# **The Internet**

You will learn how the Internet works and some ways of searching for information on it.

James Tan

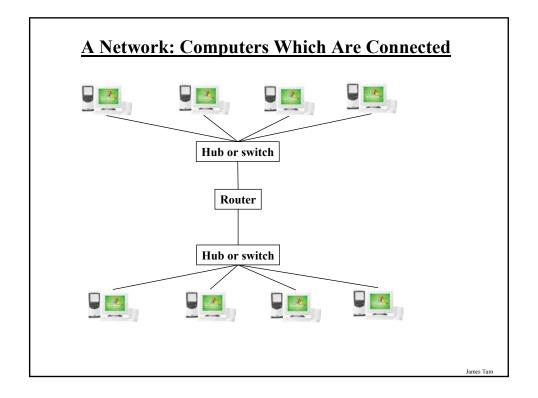

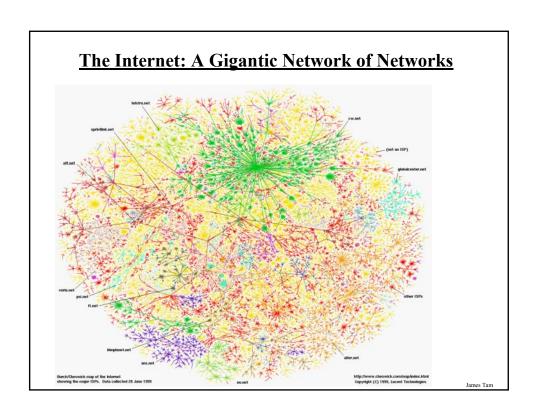

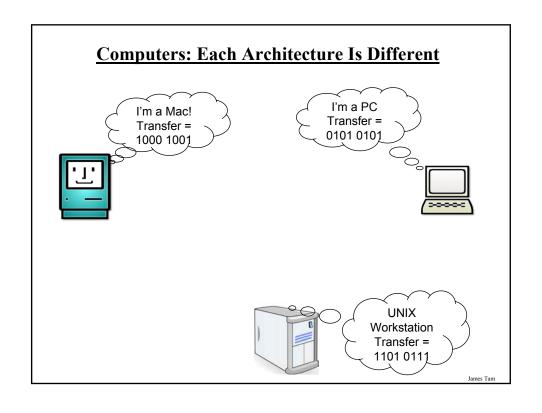

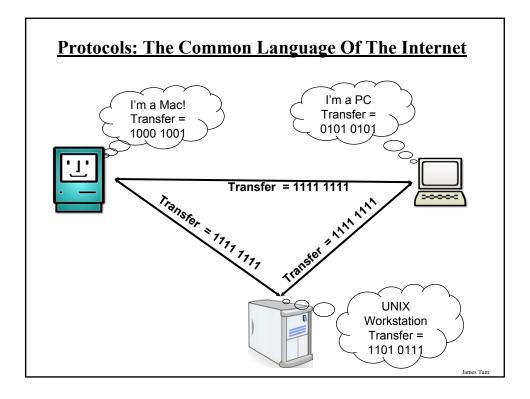

# Protocols: The Common Language Of The Internet (2)

- TCP/IP (Transmission control protocol / Internet protocol) is used for the transfer of information on the Internet.
  - TCP: is involved with disassembling/assembling the information being sent
  - IP: is involved with ensuring the that information reaches it's correct destination.
- Other high-level protocols (easier to use) were developed for specialized tasks
- These protocols still employ TCP/IP but to complete the various tasks the higher-level protocols are the ones employed:
  - Http (Hypertext transfer protocol)
  - SMTP (Simple mail transfer protocol)
  - Telnet
  - FTP (File transfer protocol)

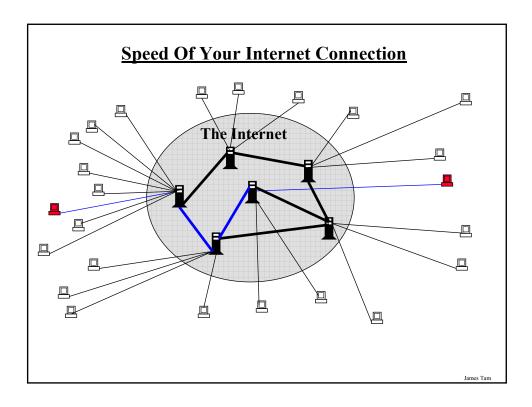

# **Connecting Your Computer To The Internet**

• Requires you to sign up with an Internet Service Provider (ISP)

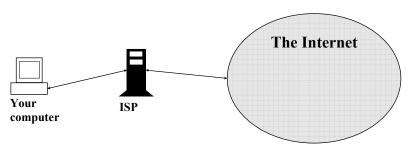

- Types of Internet connections
  - 1. Old phone dialup connections (narrowband)
  - 2. Faster phone line connections (broadband)
  - 3. Cable connections (broadband)
  - 4. Satellite connections (broadband)

James Tan

# 1. Phone Dialup Connections

 Having your computer call another computer to connect to the Internet:

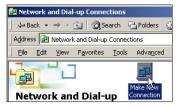

• Problem: Phone lines and computers don't easily mix

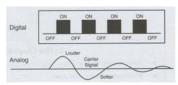

From the The Complete Idiot's Guide to High Speed Internet Connections by Soper

James Tan

# 1. Phone Dialup Connections (2)

- Having your computer call another computer to connect to the Internet
- Requires a modem (modulator/demodulator)

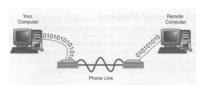

From the The Complete Idiot's Guide to High Speed Internet Connections by Soper

- Important characteristics:
  - Least expensive method for getting an Internet connection (free for you, for now): <a href="http://www.ucalgary.ca/it/node/426">http://www.ucalgary.ca/it/node/426</a>)
  - Very slow (300 56,000 bps/ 56 Kbps)
  - Ties up a phone line
  - Not usable for many situations / not a continuous connection
  - Recommended usage: low bandwidth applications (text-only)

James Tan

# 2. Faster Phone Line Connections (DSL/ADSL)

- DSL (Digital Subscriber Line) / ADSL (Asymmetrical DSL)
- Uses a single wire for voice and data (computer)
- The phone lines are still used to transmit data but a different signal is used from standard dialup (faster)

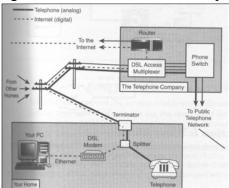

From the The Complete Idiot's Guide to High Speed Internet Connections by Soper

James Tar

### 2. Faster Phone Line Connections (DSL/ADSL)

- Important characteristics:
  - -Fast connection: ~ 100's Kbps several Mbps
  - -Doesn't use up a phone line
  - Allows for an always on (continuous) connection
- ADSL (Asymmetrical DSL)
  - You can download information (get information from the internet) faster than you can upload it (send information somewhere to the internet)

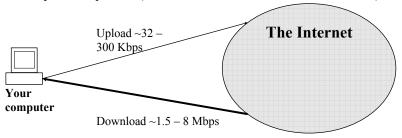

# 3. Cable Connections

• Uses a coaxial (cable TV) connection.

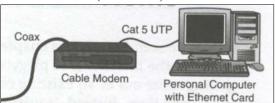

From the The Complete Idiot's Guide to High Speed Internet Connections by Soper

- The Internet connection occurs on the same coaxial cable used for television.
- Important characteristics
  - Download:  $\sim$ several Megabits ( $\sim$ 1 6+ Mbps) per second.
  - Upload: approximately several hundred Kilobits (200 300 Kbps).
  - Allows for an always on (continuous) connection

Iomos Ton

### ADSL/DSL Vs. Cable

#### · ADSL/DSL

- Typical transfer rates are slower
- Internet connection is not shared
- ADSL/DSL Internet service is highly restricted
- -(Calgary): The service is targeted more for 'experienced' computer users

#### • Cable

- Typical transfer rates are faster
- Internet connection is among shared subscribers
- Cable Internet service is widely available
- -(Calgary): The service is targeted to the general population.

James Tan

## 4. Satellite connections

- Typically if a broadband connection is desired then a standard wired ADSL/DSL or cable connection should be chosen.
- Some remote locations don't allow for either service (no cable wires or DSL/ADSL connections only standard dial-up).
  - In this case the only broadband connection available is via satellite:

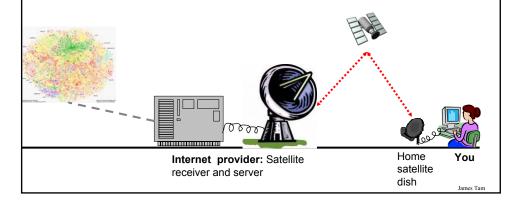

# 4. Satellite connections (2)

- Satellite connections are faster than dialup but slower than other broadband connections:
  - -Upload ~ 100 Kbps
  - Download ~ 500 Kbps

## **IP (Internet Protocol) Addresses**

- Needed to properly route information on the Internet.
- Every computer connected to the Internet has an IP Address (IP for short):

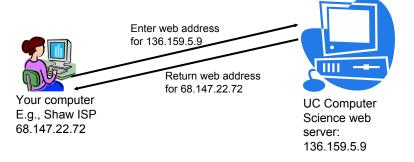

Iomac Tom

# **IP Addresses Are Mapped To Domain Names**

• Because numeric addresses are hard to remember (and may change) domain names are typically used instead

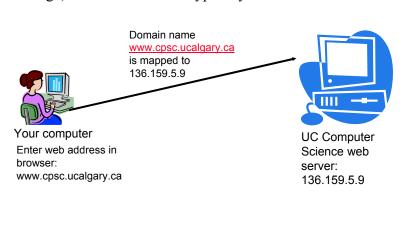

# **Types Of Domain Suffixes**

• At the end of the web address

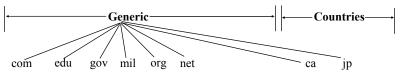

#### Generic domain suffix

- •com...commercial
- •edu...educational institutes
- •gov..the U.S. federal government
- •mil...U.S. armed forces
- •org...non-profit organizations
- •net...Network providers

#### Country of origin

- •ca...Canadian web site
- •jp...Japanese web site

James Tan

# **Deciphering Email Addresses**

- Addresses are similar to web addresses
- Three main parts:
  - Format:
  - <person's name> @ <host>.<domain>
  - Example:

tamj@cpsc.ucalgary.ca

.ca...top level domain (Canada)

ucalgary...domain name for the University of Calgary

cpsc...the name of the Computer Science network at the U of C

tamj..my login name for the CPSC network

# **Deciphering IP Addresses**

• Consist of 4 numbers

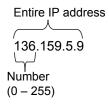

- This is the approach originally developed under Internet Protocol version 4 (IPv4).
- With the explosion in the size of the Internet in the 1990's this number of combinations is insufficient.

James Tan

# The Future Addressing Protocol For The Internet

- Internet Protocol version 6 (IPv6).
- Eight 16 bit numbers will be used for Internet addresses.
- Not currently in widespread use yet but it's backward compatible with IPv4.

# **Assigning IP Addresses**

- Different organizations (Registrars) provide Internet Addresses for Internet providers or websites:
  - VeriSign: dot-com (".com"), dot-net (".net")
  - RegistryPro, NeuLevel and Public Interest Registry: dot-biz (".biz"), dot-pro (".pro"), dot-org (".org")
- When your computer gets an Internet connection it's assigned an IP by your service provider which can be: dynamic or static.

James Tan

# **Static Addressing**

• When a computer is first connected to a network or the Internet it receives an IP address:

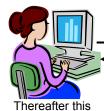

#### Connection to:

Network server or ISP's server

A numerical IP address is assigned to the computer

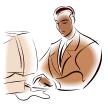

computer will be identified by this address

# **Dynamic Addressing**

 Whenever a computer is connected to a network or the Internet it's assigned a IP address from the existing pool of free addresses:

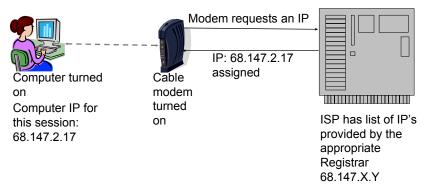

• Consequently the address may or may not be the same as ones that have been previously assigned.

James Tan

# **Dynamic Addressing (2)**

#### Advantages:

- Moving machines around the network to a different (sub)net is trivial. When the machine is connected at it's location it will learn of it's new IP.
- Resource efficient (not every computer needs it's own IP so fewer IP's are needed).

### • Disadvantages:

- Some Internet services (e.g., web, ftp) require a fixed IP address which won't work with dynamic addressing.

# **Static Addressing**

#### Advantages:

- Other computers may reliably make connections to this computer using certain protocols (e.g., FTP).

#### • Disadvantages:

- Machines cannot be simply be physically moved around the network to another (sub)net but must be electronically reconfigured.
- It's less resource-efficient (every computer must have it's own IP).
- It's less secure (the computer is "an unmoving target" because once a malicious program has found it, returning to that computer is trivial).

James Tan

### **URL's (Uniform Resource Locator)**

- Provide a standardize way of describing information.
- Parts of a url (each part is enclosed by angled brackets):

cprotocol> <machine where document is located> <path to the document>

e.g., http://www.gamespot.com

- http indicates a hypertext document (a web page)
- www.gamespot.com domain on the world wide web (web server)

e.g., ftp://ftp.ucalgary.ca

• ftp indicates that the file transfer protocol is to be used

• <u>ftp.ucalgary.ca</u> domain of the server (ftp server)

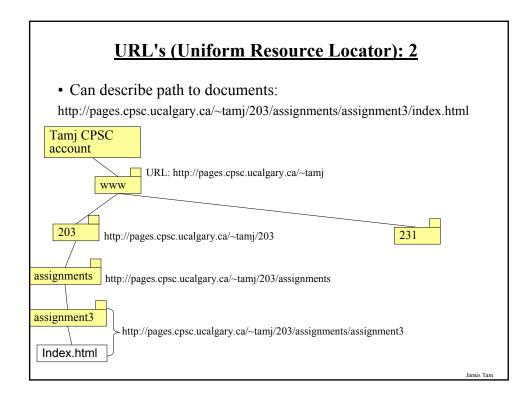

# **Transfer Of Information Via Packets**

- The Internet is not an anonymous network!
- Information is transmitted via packets.
- In order to travel from their source to their destination each packet contains the following information:
- Header
  - Source IP
  - Destination IP
  - -Length
  - Number
  - Sequence
- Payload
- Footer / Trailer

James Tar

# **Transfer Of Information Via Packets**

• The route taken can vary from packet-to-packet

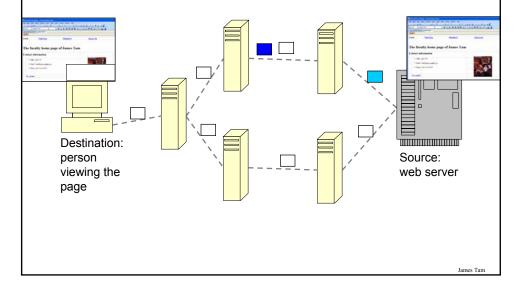

# **Intranets**

- A network that is a mini version of the Internet.
- Provides the features of the Internet (e.g., web pages) but is self enclosed:
  - Cannot be accessed from the outside.
  - Uses the protocols of the Internet.
- Extranet: the part of a company's or organization's intranet that is extended to non-employees or non-members.

James Tar

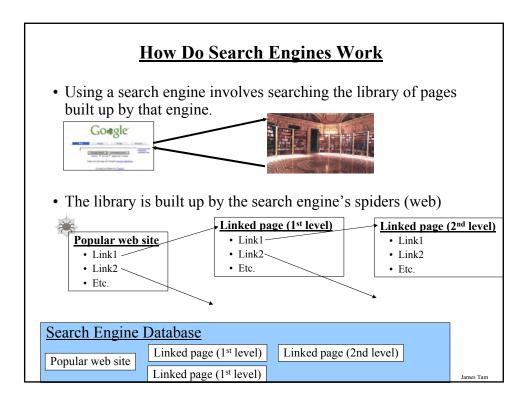

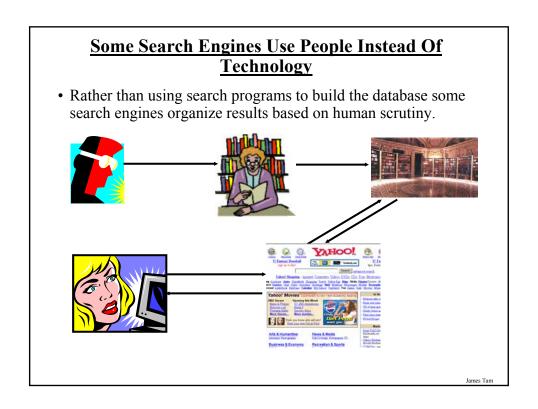

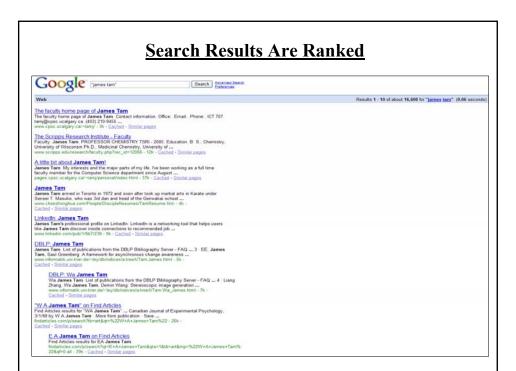

# **Making A Site More Noticeable**

- Search database built via search spiders:
  - Add relevant keywords to your page.
  - The frequency of keywords may play a role.
- Search databases built via human researchers:
  - Make sure that your site is examined by the people who build the database.

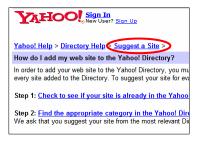

### Plain English Searches (Natural Language Searches)

• Easy to formulate the query but may result many hits.

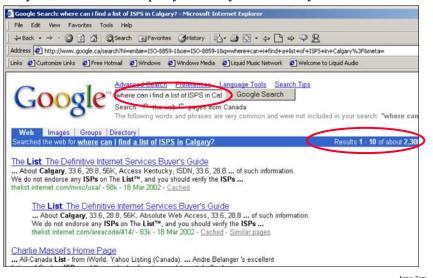

# <u>Plain English Searches (Natural Language</u> Searches): 2

- Supported by most of the commonly used search engines.
- Some provide better support than others:
  - AskJeeves (www.ask.com)

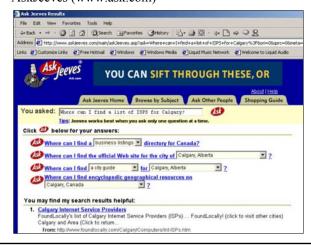

# **Advanced Search Techniques (Google)**

- Stopwords/Stop words and quotes
- Searching for synonyms
- Wild card searches
- Searching Ranges
- Site searches

James Tan

# **Stop Words**

- Ignored by search engines:
  - Common words
  - Reserved words
- The search engine can be forced to include the stop words:
  - E.g., Use quotes (search results must contain whatever is between the quotes).

### **Searching For Synonyms**

- Some concepts can be represented using different words.
- The '~' operator includes synonyms in the search.

James Tam

# **Using The Wildcard In Searches**

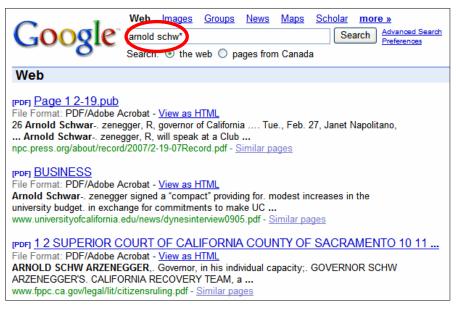

# **Searching Ranges**

- Can be used when searching numerical values within a certain min max range
- Range operator .. (multiple dots)

James Tan

# **Site Searches**

- Useful when a webpage is large and/or not well organized:
  - Searching the currently loaded page
  - Searching the entire site

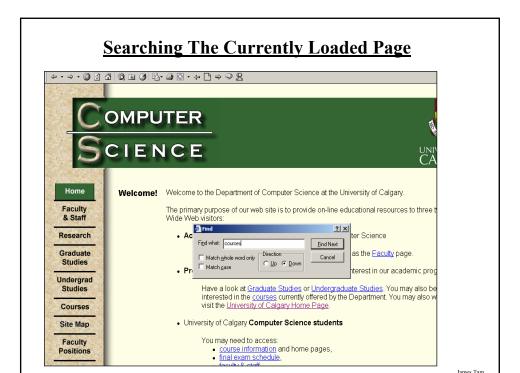

# **Searching An Entire Site**

- Involves searching an entire site (and not just the one page from the site that is currently loaded into the web browser).
- One of the 'advanced' search options can be employed.
- Alternatively a shortcut can be used in the main input field.

# **Meta-Search Engines**

- Searches multiple search engines automatically.
- Examples:
  - www.metacrawler.com
  - -www.dogpile.com
  - -www.profusion.com
  - -www.search.com
  - www.mamma.com
- Drawbacks:
  - Searches occur in the simplest form
  - Timeouts
  - Number of results returned

James Tan

### You Should Now Know

- What is the Internet
- How protocols allows the Internet to function, when are the different protocols are used
- What are common ways of making an Internet connection, how do they work and what are their strengths and weaknesses
- How IP addresses are used to direct information on the Internet
- What are some of the domains on the Internet
- How to decipher Internet addresses
- What is static vs. dynamic addressing and the strengths and weaknesses of each approach
- What is a url and what information is contained in a url
- How information is transmitted on the Internet via packets

# You Should Now Know (2)

- What is an Intranet, what is an extranet
- How do search engines gather information
- Some ways of making a website more prominent to a search engine
- What is a natural language search, what is a good search engine to use when employing a natural language search
- Some advanced search techniques using Google:
  - What is a stop word and how to include them in searches
  - How to efficiently search for synonyms
  - How to employ a wildcard search
  - Searching ranges
  - Searching a specific site
- What is a meta-search and what are their weaknesses

James Tar